## **HANDLING TYPES OF CHEATING SITUATIONS**

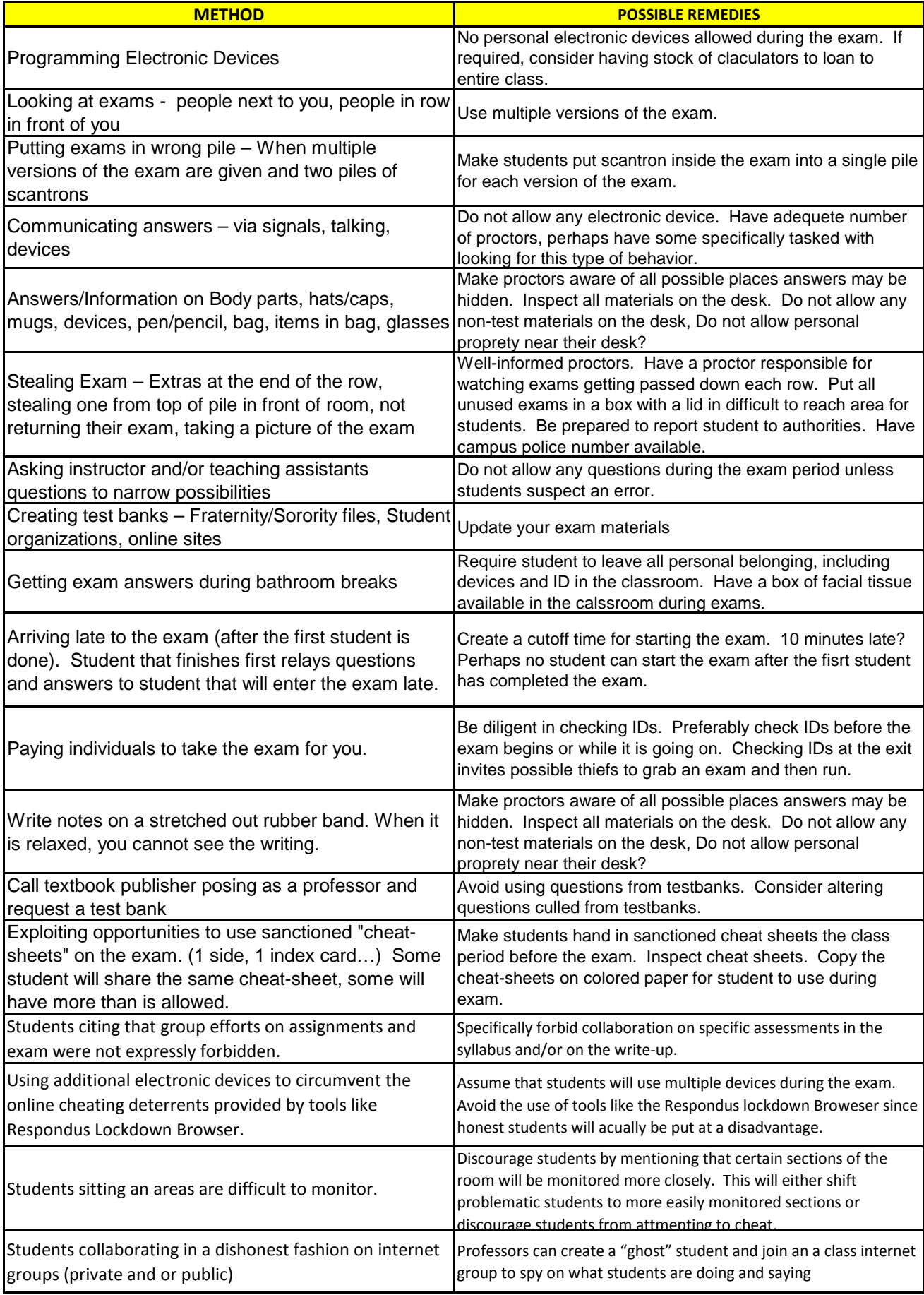